## Get eBook

## BI SOLUTIONS USING SSAS TABULAR FOR BUSIES (PAPERBACK)

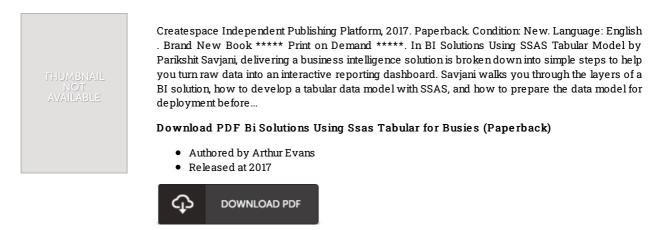

Filesize: 5.16 MB

## Reviews

This type of book is everything and helped me seeking forward and a lot more. We have go through and so i am confident that i will planning to read again again later on. You will like just how the blogger create this ebook.

## -- Lilla Stehr

Just no words to explain it was actually writtem quite perfectly and valuable. Your daily life period will be convert as soon as you total looking at this pdf.

-- Mr. Brook Marquardt Jr.

Extensive manual! Its this type of great read through. This can be for all who statte there was not a worth reading. It is extremely difficult to leave it before concluding, once you begin to read the book. -- Dr. Furman Becker V